# **ORM-**

GoFrame ORMcontextORMTransaction Save PointTransaction

## <span id="page-0-0"></span>**SQL**

SQLidname

```
CREATE TABLE `user` (
   `id` int(10) unsigned NOT NULL COMMENT 'ID',
   `name` varchar(45) NOT NULL COMMENT '',
  PRIMARY KEY (`id`)
) ENGINE=InnoDB DEFAULT CHARSET=utf8mb4;
```
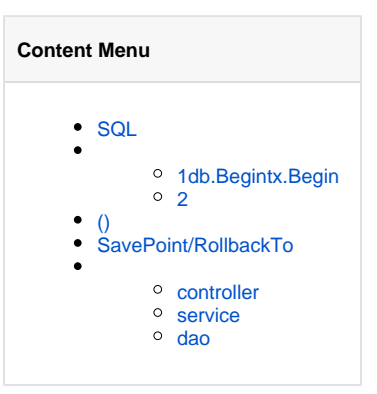

```
db := g.DB()tx, err := db.Begin()
if err != nil {
        panic(err)
}
if err = tx.Begin(); err != nil {
       panic(err)
}
_, err = tx.Model(table).Data(g.Map{"id": 1, "name": "john"}).Insert()
if err = tx.Rollback(); err != nil {
         panic(err)
}
_, err = tx.Model(table).Data(g.Map{"id": 2, "name": "smith"}).Insert()
if err = tx. Commit(); err := nil panic(err)
}
```
#### <span id="page-0-1"></span>1db.Begintx.Begin

db.Begintx.Begindb.Begintxtxtx.BeginSavePointtransactionNNSAVEPOINT `transaction1`20

## <span id="page-0-2"></span>2

goframeORMSQL

```
2021-05-22 21:12:10.776 [DEBU] [ 4 ms] [default] [txid:1] BEGIN
2021-05-22 21:12:10.776 [DEBU] [ 0 ms] [default] [txid:1] SAVEPOINT 
`transaction0`
2021-05-22 21:12:10.789 [DEBU] [ 13 ms] [default] [txid:1] SHOW FULL 
COLUMNS FROM `user`
2021-05-22 21:12:10.790 [DEBU] [ 1 ms] [default] [txid:1] INSERT INTO 
`user`(`id`,`name`) VALUES(1,'john') 
2021-05-22 21:12:10.791 [DEBU] [ 1 ms] [default] [txid:1] ROLLBACK TO 
SAVEPOINT `transaction0`
2021-05-22 21:12:10.791 [DEBU] [ 0 ms] [default] [txid:1] INSERT INTO 
`user`(`id`,`name`) VALUES(2,'smith') 
2021-05-22 21:12:10.792 [DEBU] [ 1 ms] [default] [txid:1] COMMIT
```
[txid:1]ORM**IDIDID** 

```
mysql> select * from `user`;
+----+-------+
| id | name |
+----+-------+
| 2 | smith |
+----+-------+
1 row in set (0.00 sec)
```
# <span id="page-1-0"></span>()

Transaction

```
db.Transaction(ctx, func(ctx context.Context, tx gdb.Tx) error {
        // Nested transaction 1.
        if err := tx.Transaction(ctx, func(ctx context.Context, tx gdb.Tx) 
error {
                \Box, err := tx.Model(table).Ctx(ctx).Data(g.Map{"id": 1,
"name": "john"}).Insert()
               return err
         }); err != nil {
                return err
         }
         // Nested transaction 2, panic.
         if err := tx.Transaction(ctx, func(ctx context.Context, tx gdb.Tx) 
error {
                _{-}, err := tx.Model(table).Ctx(ctx).Data(g.Map{"id": 2,
"name": "smith"}).Insert()
                 // Create a panic that can make this transaction rollback 
automatically.
                 panic("error")
                return err
         }); err != nil {
               return err
         }
         return nil
})
```
txdbdaotxctx

```
db.Transaction(ctx, func(ctx context.Context, tx gdb.Tx) error {
         // Nested transaction 1.
         if err := db.Transaction(ctx, func(ctx context.Context, tx gdb.Tx) 
error {
                  _, err := db.Model(table).Ctx(ctx).Data(g.Map{"id": 1, 
"name": "john"}).Insert()
                 return err
         }); err != nil {
                 return err
         }
         // Nested transaction 2, panic.
         if err := db.Transaction(ctx, func(ctx context.Context, tx gdb.Tx) 
error {
                  _, err := db.Model(table).Ctx(ctx).Data(g.Map{"id": 2, 
"name": "smith"}).Insert()
                 // Create a panic that can make this transaction rollback 
automatically.
                 panic("error")
                 return err
         }); err != nil {
                return err
         }
         return nil
})
```
SQL

```
2021-05-22 21:18:46.672 [DEBU] [ 2 ms] [default] [txid:1] BEGIN
2021-05-22 21:18:46.672 [DEBU] [ 0 ms] [default] [txid:1] SAVEPOINT 
`transaction0`
2021-05-22 21:18:46.673 [DEBU] [ 0 ms] [default] [txid:1] SHOW FULL 
COLUMNS FROM `user`
2021-05-22 21:18:46.674 [DEBU] [ 0 ms] [default] [txid:1] INSERT INTO 
`user`(`id`,`name`) VALUES(1,'john') 
2021-05-22 21:18:46.674 [DEBU] [ 0 ms] [default] [txid:1] RELEASE 
SAVEPOINT `transaction0`
2021-05-22 21:18:46.675 [DEBU] [ 1 ms] [default] [txid:1] SAVEPOINT 
`transaction0`
2021-05-22 21:18:46.675 [DEBU] [ 0 ms] [default] [txid:1] INSERT INTO 
`user`(`name`,`id`) VALUES('smith',2) 
2021-05-22 21:18:46.675 [DEBU] [ 0 ms] [default] [txid:1] ROLLBACK TO 
SAVEPOINT `transaction0`
2021-05-22 21:18:46.676 [DEBU] [ 1 ms] [default] [txid:1] ROLLBACK
```

```
\mathbf{0} ctx
     db.Transaction(ctx, func(ctx context.Context, tx gdb.Tx) error {
              // Nested transaction 1.
              if err := db.Transaction(ctx, func(ctx context.Context, tx 
     gdb.Tx) error {
                      _, err := db.Model(table).Ctx(ctx).Data(g.Map
     {"id": 1, "name": "john"}).Insert()
                     return err
              }); err != nil {
                      return err
              }
              // Nested transaction 2, panic.
              if err := db.Transaction(ctx, func(ctx context.Context, tx 
     gdb.Tx) error {
                     \Box, err := db.Model(table).Data(g.Map{"id": 2,
     "name": "smith"}).Insert()
                      // Create a panic that can make this transaction 
     rollback automatically.
                      panic("error")
                      return err
              }); err != nil {
                      return err
              }
              return nil
     })
    SQL
     2021-05-22 21:29:38.841 [DEBU] [ 3 ms] [default] [txid:1] BEGIN
     2021-05-22 21:29:38.842 [DEBU] [ 1 ms] [default] [txid:1] 
     SAVEPOINT `transaction0`
     2021-05-22 21:29:38.843 [DEBU] [ 1 ms] [default] [txid:1] SHOW 
     FULL COLUMNS FROM `user`
     2021-05-22 21:29:38.845 [DEBU] [ 2 ms] [default] [txid:1] INSERT 
     INTO `user`(`id`,`name`) VALUES(1,'john') 
     2021-05-22 21:29:38.845 [DEBU] [ 0 ms] [default] [txid:1] RELEASE 
     SAVEPOINT `transaction0`
     2021-05-22 21:29:38.846 [DEBU] [ 1 ms] [default] [txid:1] 
     SAVEPOINT `transaction0`
     2021-05-22 21:29:38.847 [DEBU] [ 1 ms] [default] INSERT INTO 
     `user`(`id`,`name`) VALUES(2,'smith') 
     2021-05-22 21:29:38.848 [DEBU] [ 0 ms] [default] [txid:1] 
     ROLLBACK TO SAVEPOINT `transaction0`
     2021-05-22 21:29:38.848 [DEBU] [ 0 ms] [default] [txid:1] ROLLBACK
    INSERTINSERT INTO `user`(`id`,`name`) VALUES(2,'smith') ID
```
### <span id="page-3-0"></span>SavePoint/RollbackTo

Transaction Save PointSavePointPoint

```
tx, err := db.Begin()
if err != nil {
        panic(err)
}
defer func() {
       if err := recover(); err != nil {
                _ = tx.Rollback()
         }
}()
if \_, err = tx.Model(table).Data(g.Map{"id": 1, "name": "john"}).Insert();
err != nil {
        panic(err)
}
if err = tx.SavePoint("MyPoint"); err != nil {
        panic(err)
}
if \_, err = tx. Model(table). Data(g. Map{"id": 2, "name": "smith"}). Insert();
err != nil {
        panic(err)
}
if \Box, err = tx. Model(table). Data(g. Map{"id": 3, "name": "green"}). Insert();
err != nil {
        panic(err)
}
if err = tx.RollbackTo("MyPoint"); err != nil {
        panic(err)
}
if err = tx. Commit(); err := nil panic(err)
}
```
SQL

```
2021-05-22 21:38:51.992 [DEBU] [ 3 ms] [default] [txid:1] BEGIN
2021-05-22 21:38:52.002 [DEBU] [ 9 ms] [default] [txid:1] SHOW FULL 
COLUMNS FROM `user`
2021-05-22 21:38:52.002 [DEBU] [ 0 ms] [default] [txid:1] INSERT INTO 
`user`(`id`,`name`) VALUES(1,'john') 
2021-05-22 21:38:52.003 [DEBU] [ 1 ms] [default] [txid:1] SAVEPOINT 
`MyPoint`
2021-05-22 21:38:52.004 [DEBU] [ 1 ms] [default] [txid:1] INSERT INTO 
`user`(`id`,`name`) VALUES(2,'smith') 
2021-05-22 21:38:52.005 [DEBU] [ 1 ms] [default] [txid:1] INSERT INTO 
`user`(`id`,`name`) VALUES(3,'green') 
2021-05-22 21:38:52.006 [DEBU] [ 0 ms] [default] [txid:1] ROLLBACK TO 
SAVEPOINT `MyPoint`
2021-05-22 21:38:52.006 [DEBU] [ 0 ms] [default] [txid:1] COMMIT
```

```
mysql> select * from `user`;
+----+------+
| id | name |
+----+------+
| 1 | john |
+----+------+
1 row in set (0.00 sec)
```
InsertSavePointMyPointRollbackToInsert

<span id="page-4-0"></span>(user)(user\_detail)dao goframeapi-service-dao

```
controller
```

```
\hspace{0.1em}/\hspace{0.1em}/ HTTP
func (*cUser) Signup(r *ghttp.Request) {
          // ....
           service.User().Signup(r.Context(), userServiceSignupReq)
           // ...
}
```
**HTTP**Context

#### <span id="page-5-0"></span>service

```
// 
func (*userService) Signup(ctx context.Context, r *model.
UserServiceSignupReq) {
        // ....
        dao.User.Transaction(ctx, func(ctx context.Context, tx gdb.Tx) 
error {
                err := dao.User.Ctx(ctx).Save(r.UserInfo)
                if err != nil {
                       return err
 }
                err := dao.UserDetail.Ctx(ctx).Save(r.UserDetail)
                if err != nil {
                       return err
 }
                return nil
        })
        // ...
}
```

```
useruser_detailCtxservicectx
```

```
func (*userService) Signup(ctx context.Context, r *model.
UserServiceSignupReq) {
        // ....
        dao.User.Transaction(ctx, func(ctx context.Context, tx gdb.Tx) 
(err error) {
              if err = dao.User.Ctx(ctx).Save(r.UserInfo); err != nil return err
 }
               if err = dao.UserDetail.Ctx(ctx).Save(r.UserDetail); err !
= nil \{ return err
 }
              if err = service.XXXA().Call(ctx, ...); err != nil {
                      return err
 }
              if err = service.XXXB().Call(ctx, ...); err != nil { return err
 }
              if err = service.XXXC().Call(ctx, ...); err != nil {
                      return err
 }
        // ...
               return nil
        })
       // ...
}
```
daogoframe cli